# **PRIX DE LA PHOTOGRAPHIE PROCOPI LLUCIÀ 2024**

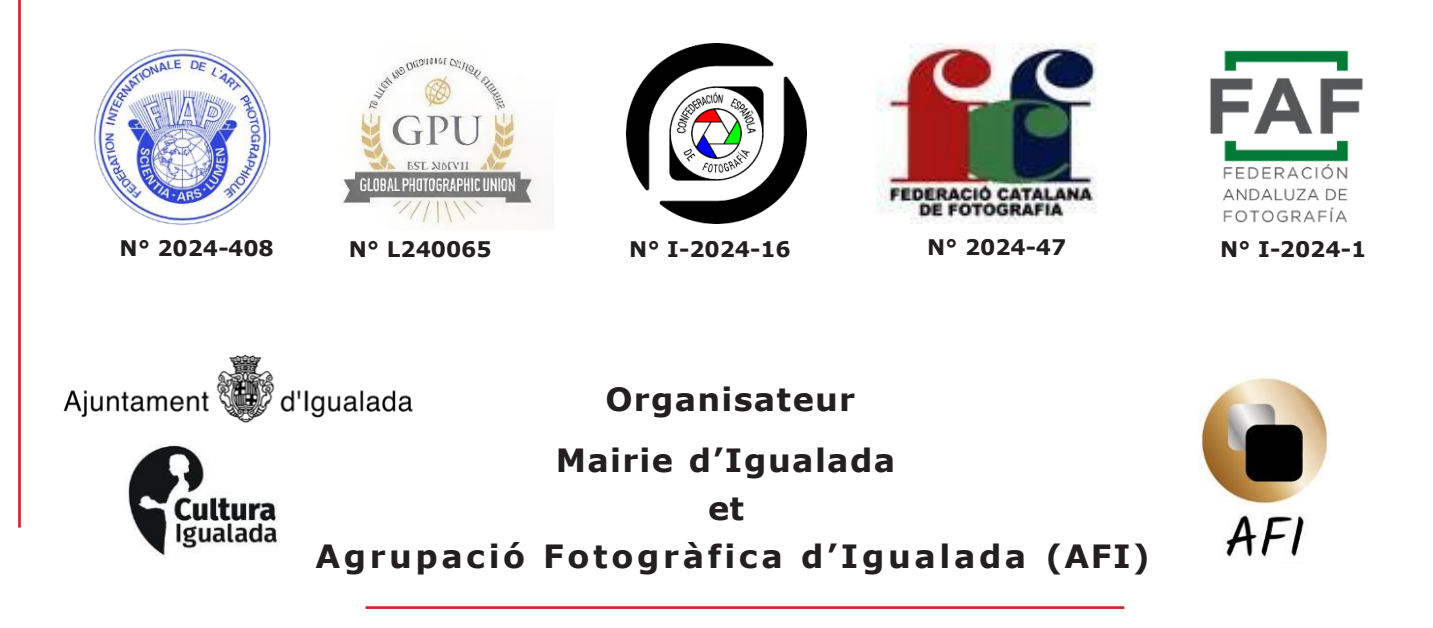

## **1. CONTACT:**

**website:** [www.afigualada.com](http://www.afigualada.com/) **e-mail:** [procopillucia@gmail.com](mailto:procopillucia@gmail.com) **General Chair:** Ramon Mascaró Seuba, President AFI **Adresse:** Avinguda Barcelona, 105 08700 Igualada (Barcelona)Spain

Contactez l'organisateur pour toute question: [procopillucia@gmail.com](mailto:procopillucia@gmail.com) Les photos seront téléchargées via le website https://afi-igualada.fotogenius.es o [www.afigualada.com](http://www.afigualada.com/)

### **2. SECTIONS:**

- A. LIBRE MONOCHROME (Monochrome)
- B. LIBRE COULEUR (couleur)
- C. NATURE MORTE (Monochrome/ couleur)
- D. PERSONNES (Monochrome/couleur)

# **3. FRAIS D'INSCRIPTION :**

1 ou 2 sections : 30 € - 45 USD

3 ou 4 sections : 35 € - 50 \$

Groupes de 5 participants ou plus:25€ - 40 USD, pour participant.

Contacter avec l'organisation pour envoyer la liste des participants et une preuve de paiment: [procopillucia@gmail.com](mailto:procopillucia@gmail.co)

Le paiement sera effectué exclusivement via PayPal dans le compte : [catarineu46@gmail.com](mailto:catarineu46@gmail.com) après remplir il formulaire d'inscription et de mets les Photos.

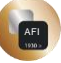

# **4. CALENDRIER:**

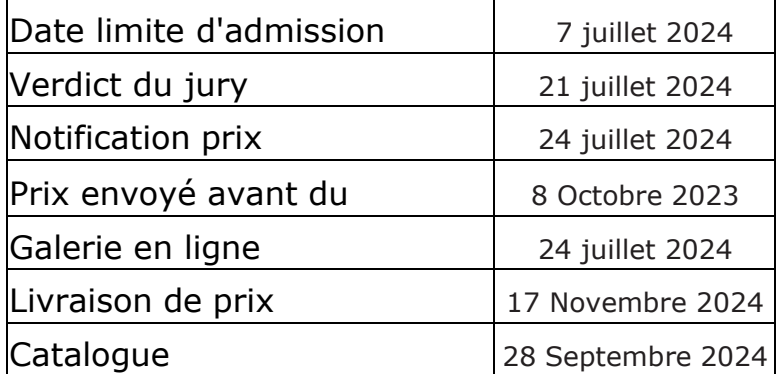

# **5. JURY**

Tous Les membres du jury ils jugeront le quatre sections du salon. Les membres du jury:

### **Joan Burgués Martisella, Andorra, AFIAP . HonEFIAP. Vice president FIAP**

**Françoise Morio, France, Efiap/g EPSA MCEF/p et MFCF3\***

### **Toni Barbany Bosch, Spain, MFCFp - MCEF - PRREMI CATALUNYA 2021**

Son verdict n'est pas être susceptible d'appel.

### **6. PRIX:**

**Prix « TROPHÉE VILLE D'IGUALADA », un prix de 1400 € de la Mairie d'Igualada et le Pin Bleu FIAP au mieux auteur du Salon.** Pour le participant quoi a obtenu le plus grand nombre d'acceptations totaux de toutes leur Photos. Dans cas de cravate, il jury décidera il mieux auteur.

Un auteur, il peut avoir plus loin d'un prix pour section.

#### **Pour chacune de le 4 sections du concours :**

FIAP Médaille OR

PSA Médaille OR

CEF Médaille OR

FCF Médaille OR

AFI Médaille OR

FAF Médaille OR

2 mentions honorables FIAP

- 2 CEF Mentions honorables
- 2 FAF Mentionné honoraire
- 2 Mentionné honoraire mairie depuis Igualada
- 10 Diplômes AFI

# **7. CATALOGUE ET NOTIFICATIONS :**

Les participants ils seront notifié pour mail électronique. Tous Les résultats du jury ils sont définitifs.

Le participant doit demander la correction des erreurs (nom, pays et titre) dans un délai de 10 jourssuivant aile date d'émission de catalogue.

Il Catalogue PDF peut être décharge à l'adresse [www.afigualada.com](http://www.afigualada.com/)

### **8. CONDITIONS DU SALON :**

#### **IMAGES ET CONDITIONS D'INSCRIPTION :**

Cette exposition est ouverte à tous ; cependant, une entrée peut êtrerejeté lorsque le sponsor ou les organisateurs de l'exposition, à leur discrétion raisonnable, ils estiment que l'entrée n'est pas conforme au règlement de l'exposition et ceux-ci conditions d'entrée. Non IL a besoin être membres de aucun organisation photographique.

#### **Création de l'image:**

Les entrées doivent provenir de Photographies (capture d'images d'objets par sensibilité à la lumière) réalisés par le participant à l'émulsion photographique ou acquois numériquement.

#### **Attestation :**

En soumettant une image, le participant certifie que l'œuvre est la sienne. Les images ne peuvent pas incorporer d'éléments produits par quelqu'un d'autre (par exemple : clip art, images ou art par d'autres téléchargés sur Internet). Les alias ne sont pas autorisés.

#### **La reproduction:**

Le participant autorise les sponsors à reproduire gratuitement tout ou partie du matériel inscrit pour publication et/ou affichage dans les médias liés à l'exposition. Cela puise inclure l'affichage en basse résolution sur un site Web

**Les inscriptions ne seront pas acceptées des participants quoi indiquent que leurs images ne peuvent pas être** reproduites dans les documents liés à l'exposition. L'exposition décline toute responsabilité en cas d'utilisation abusive du droit d'auteur.

#### **Modification et génération pour ordinateur:**

 Sous réserve des restrictions de la division (en particulier Nature, Photo Travel et Photojournalism), les images peuvent être modifiées, par voie électronique ou autrement, par le participant. Les ajustements pour améliorer les images ou modifier les images de manière créative sont autorisés à condition que la photographie sous-jacente soit conservée d'une manière évidente pour le spectateur. Les images ne peuvent pas être entièrement construites avec un ordinateur et doivent être l'œuvre exclusive du participant.

#### **Réutilisation de photos accepté:**

Toute image acceptée dans cette exposition, passée ou présente, ne pourra être encore entré à la même Classe de Classification d'étoiles de Division dans les instances futures de cette exposition. Bien sûr, vous pouvez participer à n'importe quelleune autre exposition, mais doit toujours porter le même titre. Interdit retour au titre dans aucune autre langue.

#### **Entrée:**

Une participation comprend, jusqu'à et y compris, **quatre (4) images** soumises par un seulparticipant à la même section. Un participant ne peut accéder qu'une seule fois à une section spécifique. Le participant ne peut pas saisir d'images identiques ou similaires au même section ou dans différentes sections de la même exposition.

#### **Titres :**

Chaque image doit avoir un titre unique quoi constitue une description de l'image. Ce titre un seul doit être utilisé pour la saisie de cette image ou d'une image identique à n'importe quelle autre. et toutes les expositions. Les titres doivent comporter 35 caractères ou moins. Aucun titre ne peut être visible par les juges, et rien dans l'image ne permet d'identifier le créateur. Les titres ne peuvent pas inclure des extensions de fichier telles que . jpg ou . jpeg (ou autre) tout autre nom de fichier de capture d'appareil photo comme IMG 471). Les titres ne peuvent pas être constitués s'identifiants personnels éventuellement augmentés d'un numéro ; ou incluez des mots comme « sans titre » ou « SANS TITRE ». Les titres ne peuvent pas consister uniquement en chiffres, à moins que ces chiffres ne soient mis en évidence dans l'image, comme le numérod'un participant à une course.

#### **Couleur et monochrome :**

Images couleur et monochromes de la même capture partageant un contenu pictural substantiel dans commun il considèrerai la même image et ils sont doit donner le même titre.

# **9. MESURE ET PRÉSENTATION :**

Les images ils ont de avoir Format **JPEG,** avec ongle résolution de **240 pp.**

Il côté court, le minimum **800 pixels,** et il côté long, quoi ne dépasse pas **5000 pixels** .

Les des dossiers ils ont d'avoir ongle taille **le minimum de 1 Mb et maximum de 5 Mb.**

Notre programme quoi gère le concours ne changera pas les images des grands dimensions. L'images grands ils seront rejeté. Les participants Il y aura de revenir à augmenter vos photographies avec des mesures appropriées.

# **NOTE IMPORTANTE**

**Pour les excellents photos acceptées par les fédérations internationales, nous avons de continuer le suivant les indications pour les Titres de les images.**

Les Titres ils ont de avoir un maximum de 35 personnages .

Les titres ne doivent pas inclure des extensions de fichier telles que . jpg ou . jpeg Les

titres ou les photos ne sont pasils peuvent contenir aucun IDENTIFIANT de l'auteur.

Ni l'un ni l'autre Non ils peuvent être "sans qualification" soit "St." Il qualification seul il peut contenir des lettres et nombres,mais Il ne peut pas s'agir uniquement de chiffres.

NON mettre, poser panneaux de ponctuation, ni l'un ni l'autre d'accentuation, ni l'un ni l'autre aucun les gars de signe orthographique,.....

Tout dans lettres majuscules, sans accents, Non mettre, poser la Ñ

L'exposition se déroulera selon les règles du PSA et de la FIAP. Les images d'un le participant ne sera pas présenté aux juges consécutivement. Les quatre images d' un participant seront réparties sur quatre tours de jugement dans cette section. La la distribution des images se fera dans le même ordre de ronde que celui dans lequel concurrent. A aucun moment un juge ne pourra voir toutes les images des participants ensemble.

Ongle image seul IL il peut entrer dans dans ongle seul section.

# **10. MÉTHODOLOGIE DU VERDICT:**

L'évaluation télécommande dans doubler il porter à terme à à travers d'Internet.

Chaque juge aura de avoir à votre disposition ongle écran individuel (moniteur) d'au moins 15 pouces ; pour évaluation à distance dans doubler

La résolution native de l'équoipement utilisé pour afficher les images aux juges, y compris les moniteurs individuel, Ha d'être égal soit supérieur aux frontières de pixels horizontal et verticale. Spécifié pour les images envoyées.

L'ordinateur et il logiciel non changera il taille de l'image envoyée.

La réglementation FIAP NE PERMET PAS aux expositions de publier des index des acceptation. FIAP Non Il permet honoraires une acceptation plus élevée au 25%.

# **11. PROTECTION DE DONNÉES:**

En entrant dans cette exposition, vous consentez explicitement à ce que les données personnelles dont vous disposezfournies, y compris les adresses physiques et les adresses e-mail, sont conservées, traitées et utilisées par les organisateurs de l'exposition à des fins connexes avec ce exposition. Aussi vous acceptez explicitement quoi bonheur informationenvoyé aux organisations quoi ont accordé une reconnaissance officielle, un parrainage ou une accréditation officielle à cette exposition. Tu reconnais, est d'accord et vous acceptez quoi entrer dans ce exposition, votre statut de participation, quoi comprend votre nom et prénom, le nom du pays utiliséLors de l'inscription à l'exposition, le nombre

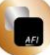

de sections inscrites et le nombre de photographies inscrites dans ces sections seront rendus publics dans une liste de statut publiée et que les résultats de votre candidature seront rendus publics dans la galerie d'exposition, le catalogue de exposition. Vous êtes également d'accord et vous acceptez le Stratégies sur Non-conformité de Règles de la Message d'intérêt public et FIAP.

### **12. LES SUJETS ET DÉFINITIONS : Conditions applicables à toutes les définitions**

 La règle fondamentale quoi doit être observée à tout moment et quoi s'applique à toutes les sections proposées dans les expositions avec patronage FIAP ou reconnaissance PSA est que le bien-être des êtres vivants est plus important que n'importe quelle photographie. Cela signifie que des pratiques telles que l'appâtage des sujets avec une créature vivante et le retrait des oiseaux des nids, dans le but d'obtenir une photographie, sont hautement contraires à l'éthique, et de telles photographies ne sont autorisées dans aucune exposition avec le patronage FIAP ou la reconnaissance PSA. En aucun cas, un être vivant ne peut être placé dans une situation où il sera tué, blessé ou stressé dans le but d'obtenir une photographie. Les images montrant des créatures vivantes nourries d'animaux captifs, d'oiseaux ou de reptiles ne sont en aucun cas autorisées.

Aussi il y a inquoiétude pour l'utilisation de La photographie aérien, des drones, des hélicoptères, Avions de vol bas. Ces non devrait de cause aucun ingérence avec autres personnes soit les animaux quoi provoquer ongle perturbation dans son activité normale soit interrompre la forme dans quoi Les personnes soit les animaux ils interagissent avec son autour. **Les participants à le des expositions reconnu pour Message d'intérêt public ils ont d'atteindre avec toutes le lois et règlements pertinent, associé à la La photographie aérien, au pays où il va faire l'image.**

L'entrée dans les expositions est conditionnelle à l'acceptation de ces politiques. Le contenu des images doit être conforme aux présentes conditions générales et aux définitions de division et de section énumérées dans ces conditions.

Les images quoi - de l'avis exclusif des juges ou des organisateurs de l'exposition - ne sont pas conformes, seront disqualifiées afin que le participant puisse être conscient du problème lorsqu'il envisage de participer à d'autres expositions.

### **13. Sections et définitions :**

### **FIAP définition de Monochromes**

Ongle chantier de construction dans blanc et noir quoi va du gris très sombre (noir) au gris très clair (blanc) C'est une œuvre monochromatique avec différentes nuances de gris. Une œuvre en blanc et noir tonique entièrement dans un seul couleur à suivre être ongle chantier de construction monochrome capable de rester dans la catégorie noir et blanc ;

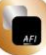

Cette œuvre peut être reproduite dansnoir et blanc dans le catalogue d'un salon avec parrainage FIAP. Par contre, une œuvre viergeet noir modifié pour ongle tonifiant partiel soit pour l'addition son couleur il devient ongle chantier de construction dans couleur (polychromie) pour localiser dans la catégorie de couleur; ce chantier de constructiona besoin la reproduction dans couleur dans le catalogue d'un salon sous Patonage FIAP.

#### **Pour les besoins de cette exposition, seules les images en niveaux de gris sont autorisées en sections monochromes. Les images toniques ne sont pas utorisées**

## **NATURE MORTE (MONOCHROME/COLOUR)**

 Une nature morte, également appelée nature morte, est une composition qui représente des objets inanimés, généralement extraits de la vie quotidienne, qui peuvent être d'origine naturelle, fruits, fleurs, nourriture, plantes, roches, coquillages, etc. ou fabriqués par l'homme, ustensiles de cuisine, antiquités, livres, bijoux, outils, etc. dans un certain espace. L'objectif de ce concours est l'actualisation et l'innovation de la photographie de natures mortes, dans son sens le plus large.

### **PERSONNES (MONOCHROME/COULEUR )**

Images où les personnes sont les principales protagonistes. Il peut s'agir de portraits, de scènes de rue, de scènes de famille, d'environnements publics ou de bureau, travail, etc

# **14. RÈGLES:**

#### **ENFREINDRE LES RÈGLES**

#### **FIAP :**

La mention que par le simple fait d'envoyer ses images ou fichiers à un salon sous Parrainage FIAP, le participant accepte sans exception et sans objection les conditions suivantes : - que les images envoyées pourront faire l'objet d'une enquête par la FIAP pour établir si elles sont conformes aux normes FIAP et définitions, même si le participant n'est pas membre de la FIAP, - que la FIAP utilisera tous les moyens à sa disposition pour cet engagement, - que tout refus de coopérer avec la FIAP ou tout refus de présenter les fichiers originaux capturés par la caméra , ou l'absence de preuves suffisantes, sera sanctionné par la FIAP, - qu'en cas de sanctions découlant du non-respect des règles de la FIAP, le nom du participant sera divulgué de toute manière utile pour signaler les violations des règles. Il est recommandé de laisser les données EXIF intactes dans les fichiers soumis pour faciliter d'éventuelles enquêtes.

Si, à tout moment, il est déterminé, à la discrétion raisonnable de l'organisateur de l'exposition ou des juges, avant, pendant ou après le jugement d'une exposition, qu'un participant a soumis des candidatures dans lesquelles une ou plusieurs images peuvent ne pas être conformes aux présentes conditions de participation. , y compris toute définition indiquée, les organisateurs de l'exposition se

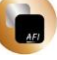

réservent le droit de retirer l'entrée de l'exposition et d'annuler toute acceptation ou récompense en relation avec l'exposition. Les frais peuvent être perdus ou remboursés dans ces circonstances. Le participant reconnaît que la décision des organisateurs de l'exposition ou des juges est définitive.

### **15. NOTE POUR LES PARTICIPANTS :**

#### **AVERTISSEMENT FIAP :**

Pour avoir autorité légale sur ceux quoi ne respecteraient pas les règles de la FIAP, l'organisateur doit s'assurer que tous les participants d'un événement en ligne sous parrainage de la FIAP cochent la case à côté de laquelle est indiqué le texte suivant : « J'accepte expressément le document FIAP 018/2017 ». Conditions et règles du parrainage FIAP » et document FIAP 033\_2021 « Sanctions en cas de non-respect des règles FIAP et de la liste rouge ». Je connais particulièrement le chapitre II "Règlement des événements photographiques internationaux avec le parrainage de la FIAP" du document FIAP 018/2017, quoi traite dans les sections II.2 et II.3 des règles de participation de la FIAP, des sanctions en cas de non-respect du règlement de la FIAP. et la liste rouge.

**2**

#### **La manque d'accord signifiera quoi la application ne procédera pas.**

#### **Le RÈGLES et RÈGLEMENTS FIAP IL trouver à:**

<http://patronages.fiap.net/assets/fiap-doc-018-2017-e.pdf>

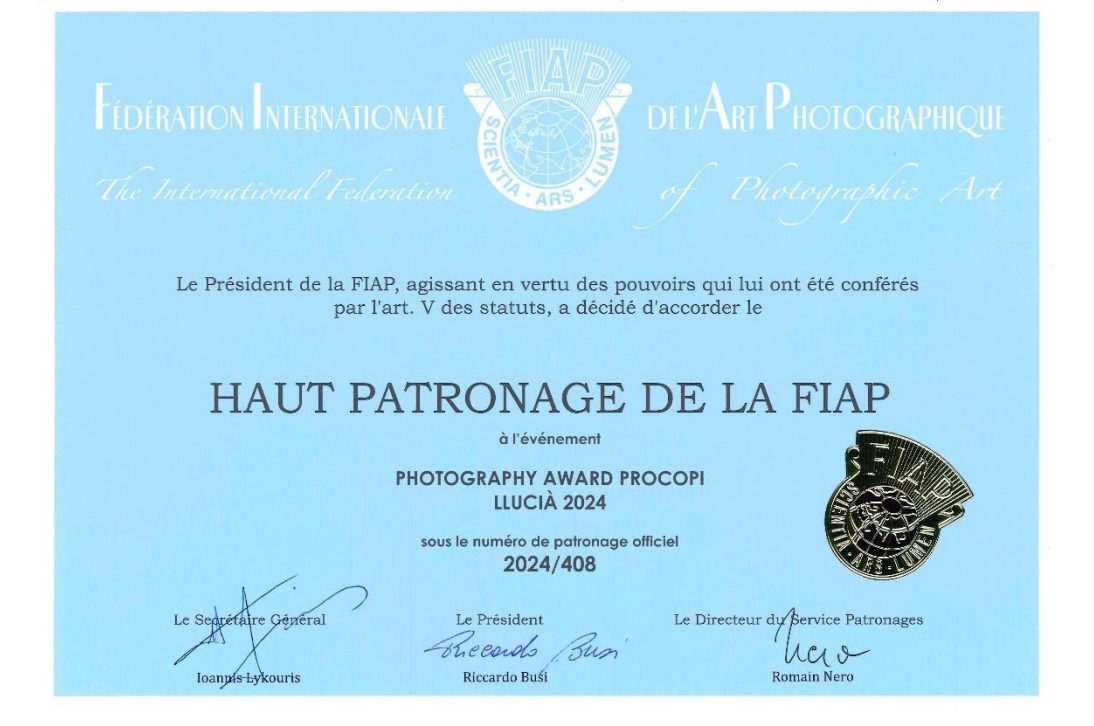

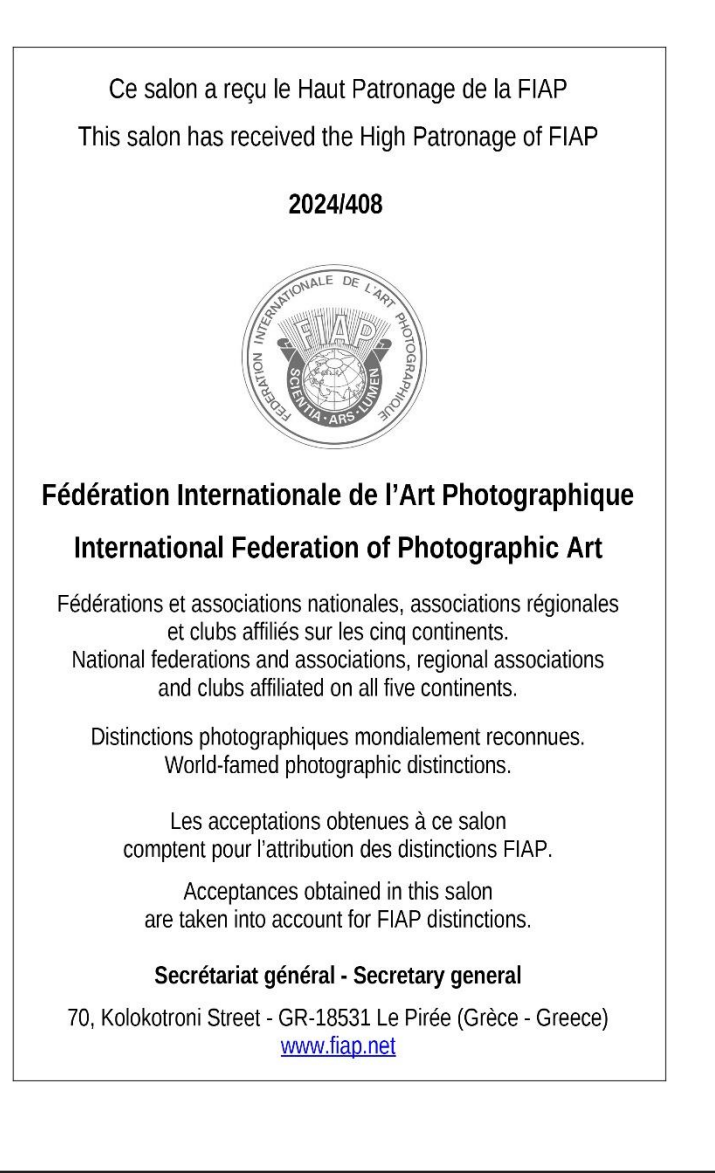